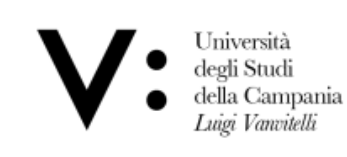

Dipartimento di Giurisprudenza

## AVVISO PUBBLICO DI SELEZIONE PER IL CONFERIMENTO DI N.1 INCARICO DI COLLABORAZIONE COORDINATA E CONTINUATIVA PER ATTIVITÀ' DI SUPPORTO ALLA RICERCA SCIENTIFICA **NELL'AMBITO DEL PROGETTO EASY** DA SVOLGERSI PRESSO IL DIPARTIMENTO DI GIURISPRUDENZA

## **VERBALE N. 2 VALUTAZIONE TITOLI**

## ...omissis...

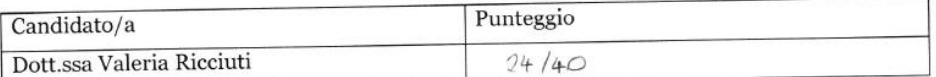

La commissione fissa la data del colloquio al  $28$  marco ofe 16.30 ere presso in modalità telematica

Alle ore 14.00 la presidente dichiara chiusa la seduta. Del che è letto, approvato e sottoscritto.

emicaiona,

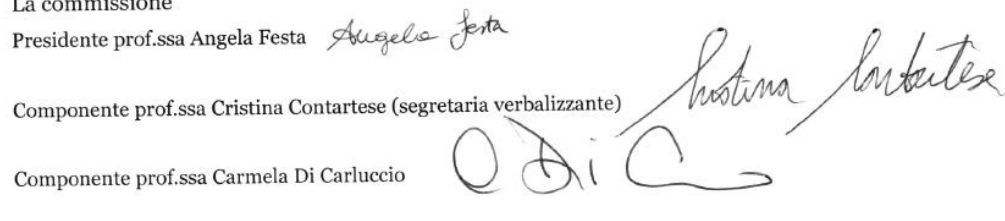

Il colloquio si terrà su piattaforma Microsoft Teams con il seguente codice di accesso: cj2i5yx